2015 Электротехника, информационные технологии, системы управления № 13

УДК 528.854.2

#### **А.А. Виноградов**

Рыбинский государственный авиационный технологический университет им. П.А. Соловьева, Рыбинск, Россия

# **ИНСТРУМЕНТЫ ОПИСАНИЯ КОНТУРОВ В ЗАДАЧАХ РАСПОЗНАВАНИЯ ИЗОБРАЖЕНИЙ**

В статье рассматриваются инструменты описания контуров, которые используются для дальнейшей обработки и анализа.

**Ключевые слова:** контур; кривизна; метод кусочно-линейной аппроксимации.

### **A.A. Vinogradov**

Rybinsk State Aviation Technological University of P.A. Solovyov, Rybinsk, Russian Federation

## **CONTOUR ANALYSIS INSTRUMENTS FOR IMAGE PROCESSING**

This article is about instruments of contour describing for further processing and analysis. **Keywords**: contour; curvature; method of piecewise and linear approximation.

Результатом работы процедур выделения контуров является контурный препарат, представляющий собой множество точек. Для дальнейшей работы с контурами необходимо перейти от изображения к свойствам объектов или к самим объектам [1]. Задача описания контуров – также объект отдельных исследований, поскольку является одной из ключевых в работе с контурами. Контур является уникальной характеристикой объекта. В настоящее время разработано достаточно много различных инструментов описания контуров, некоторые из которых мы рассмотрим ниже.

Кривизна – один из самых важных параметров контура. Она обладает свойствами инвариантности к сдвигу и повороту. Кривизна вычисляется по формуле

$$
K(x, y) = \frac{f_x^{\prime} f_y^{\prime} - f_x^{\prime} f_y^{\prime}}{\sqrt{(f_x^{\prime 2} + f_y^{\prime 2})^3}},
$$

где  $f_x, f_y$  – первые производные по *х* и *y* соответственно;  $f_x, f_y$  – вторые производные по *х* и *у*;

При том, что функция кривизны инвариантна к сдвигу и повороту, а также удобна в последующей обработке, она к тому же обладает и недостатками. Отсутствует инвариантность к масштабу, требуется аппроксимация кривых для точного вычисления производных, невозможно представить прямолинейный контур в виде функции кривизны.

Получить характеристику, подобную кривизне, без аппроксимации возможно, используя алгоритм нахождения функции перегиба. Она обладает схожими достоинствами, однако для получения величины перегиба не требуется аппроксимация кривой, а используется дискретное представление кривой в виде последовательности пиксельных координат точек контура [2]. Для определения значения перегиба в точке нужно:

1. Выбрать две точки последовательности  $P[i-k]$  и  $P[i+k]$ , равноудаленные от точки  $P[i]$  на  $k$  точек;

2. Определить наклон в левую  $K\{L\}$  и правую  $K\{R\}$  сторону от точки P[i]:

$$
K\{L\} = \arctg\left(\frac{b}{a}\right).
$$

3. Вычислить разность между углами наклона  $K\{R\}$  и  $K\{L\}$ :

$$
K'=K\{L\}-K\{R\},\
$$

где -  $K'$  величина перегиба в точке  $K'$ .

Аппроксимация кривой на множестве точек состоит в определении некоторой функции  $\hat{y} = g(x)$ , для которой ошибка аппроксимации, т.е. мера отклонения совокупности исходных точек от точек воспроизведенных функцией, принимает минимальное значение. Среди наиболее часто используемых способов аппроксимации кривых для функционально связанных экспериментальных точек следует указать кусочно-полиномиальную аппроксимацию. В этом случае аппроксимирующая функция имеет вид:

$$
\hat{y} = a_0 + a_1 x + a_2 x^2 + \dots + a_N x^N,
$$

где  $a<sub>N</sub>$  – коэффициенты полинома *x*.

Подстановка экспериментальных точек в функцию приводит к соотношению в векторной форме:

$$
\begin{bmatrix} 1 & x_0 & x_0^2 & \dots & x_0^N \\ 1 & x_1 & x_1^2 & \dots & x_1^N \\ 1 & x_2 & x_2^2 & \dots & x_2^N \\ \vdots & \vdots & \vdots & \vdots & \vdots \\ 1 & x_M & x_M^2 & \dots & x_M^N \end{bmatrix} \begin{bmatrix} a_0 \\ a_1 \\ a_2 \\ \vdots \\ a_N \end{bmatrix} = \begin{bmatrix} \hat{y}_0 \\ \hat{y}_1 \\ \hat{y}_2 \\ \vdots \\ \hat{y}_M \end{bmatrix},
$$

которое можно записать в компактном виде  $Xa = \hat{y}$ .

Также простым и быстрым методом кусочно-линейной аппроксимации можно считать алгоритм итеративного подбора концевых точек (рис. 1).

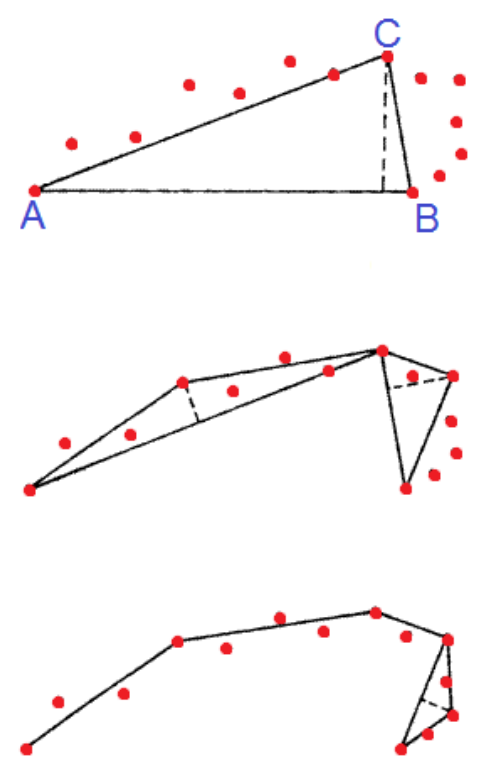

Рис. 1. Итеративный подбор концевых точек: первый второй и третий этап

На первом этапе алгоритма две экспериментальные точки  $A$  и  $B$ на концах контура соединяются прямой линией. Далее проводится исследование точки, наиболее отдаленной от этой прямой (точка  $C$ ). Если отклонение достаточно велико, то эта точка становится точкой соединения двух отрезков (AC и BC). Повторяем до тех пор, пока не достигнем требуемой точности, пока максимальное значение отклонения точек меньше заданного порога. Аппроксимирующая функция не является гладкой и зависит от исходных экспериментальных данных. В связи с этим данный метод сложно использовать для задач отождествления контуров.

Одним из интересных инструментов является представление контура в виде цепного кода Фримена [3]. Применяется кодирование трехразрядным двоичным кодом (числа от 0 до 7). Начиная с первой точки, производится обход контура по часовой стрелке, при этом каждая последующая точка кодируется числом от 0 до 7, в зависимости от своего расположения относительно центральной точки окрестности. Результатом является последовательность, состоящая из цифр 0-7 (рис. 2).

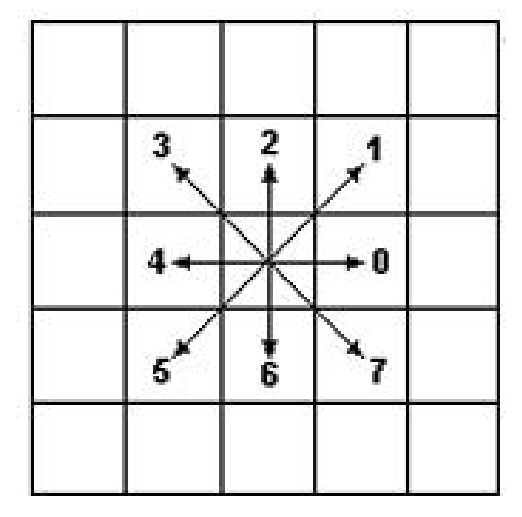

Рис. 2. Направление кодирования в цепном коде

Как обобщение цепного кода Фримена, можно использовать комплекснозначный код контура, где вместо номеров, кодирующих текущие элементарные векторы контура, каждому вектору ставится в соответствие координата его конечной точки в системе отсчета, совмещенной с началом вектора (рис. 3).

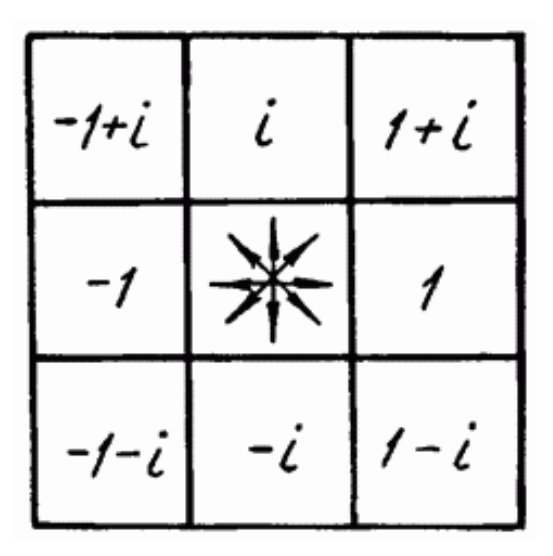

Рис. 3. Координаты элементарного вектора при комплекснозначном кодировании

Преимущество комплексного кодирования в том, что он инвариантен к сдвигу, повороту и масштабированию. Сумма элементарных векторов замкнутого контура равна нулю, поскольку элементарные векторы приводят в начальную точку, значит, их сумма равна нулевому вектору. Кодирование зависит от начальной точки. Метод неустойчив к зашумлению.

Очень сложно давать какой-то универсальный совет или рассказать, как создать какую-то структуру, вокруг которой можно строить решение произвольных задач описания контуров. Все вышеперечисленные методы используются для решения разных задач и имеют свои преимущества и недостатки, но их также можно комбинировать для достижения большей точности описания контуров.

#### **Библиографический список**

1. Бутаков Е.А., Островский В.И., Фадеев И.Л. Обработка изображений на ЭВМ. – М.: Радио и связь, 1987. – 240 с.

2. Прэтт У. Цифровая обработка изображений: пер. с англ. Кн. 2. – М.: Мир, 1982. – 480 с.

3. Фурман Я.А., Юрьев А.Н., Яншин В.В. Цифровые методы обработки и распознавания бинарных изображений. – Красноярск: Издво Красноярск. ун-та, 1992. – 248 с.

## **References**

1. Butakov E.A., Ostrovskii V.I., Fadeev I.L. Obrabotka izobrazhenii na EVM [Image processing on a computer]. Moscow: Radio i sviaz', 1987, 240 р.

2. Prett U. Tsifrovaia obrabotka izobrazhenii: perevod s angliiskogo [Digital image processing: translation from English]. Moscow: mir, 1982, vol. 2, 480 р.

3. Furman Ia.A., Iur'ev A.N., Ianshin V.V. Tsifrovye metody obrabotki i raspoznavaniia binarnykh izobrazhenii [Digital methods of processing and recognition of bitmaps]. Izdftatel'stvo Krasnoiarskogo universiteta, 1992, 248 р.

## **Сведения об авторе**

**Виноградов Артем Александрович** (Рыбинск, Россия) – аспирант Рыбинского государственного авиационного технологического университета им. П.А. Соловьева (152934, г. Рыбинск, ул. Пушкина, д. 53, e-mail: zaoozanm@gmail.com).

## **About the author**

**Vinogradov Artem Aleksandrovich** (Rybinsk, Russian Federation) – the graduate student of Rybinsk State Aviation Technological University of P.A. Solovyov (152934, Rybinsk, Pushkin St., 53, e-mail: zaoozanm@gmail.com).

Получено 20.02.2015